# **Auto Multiple Choice - Support # 486: Copies annotées d'un numéro de chapitre**

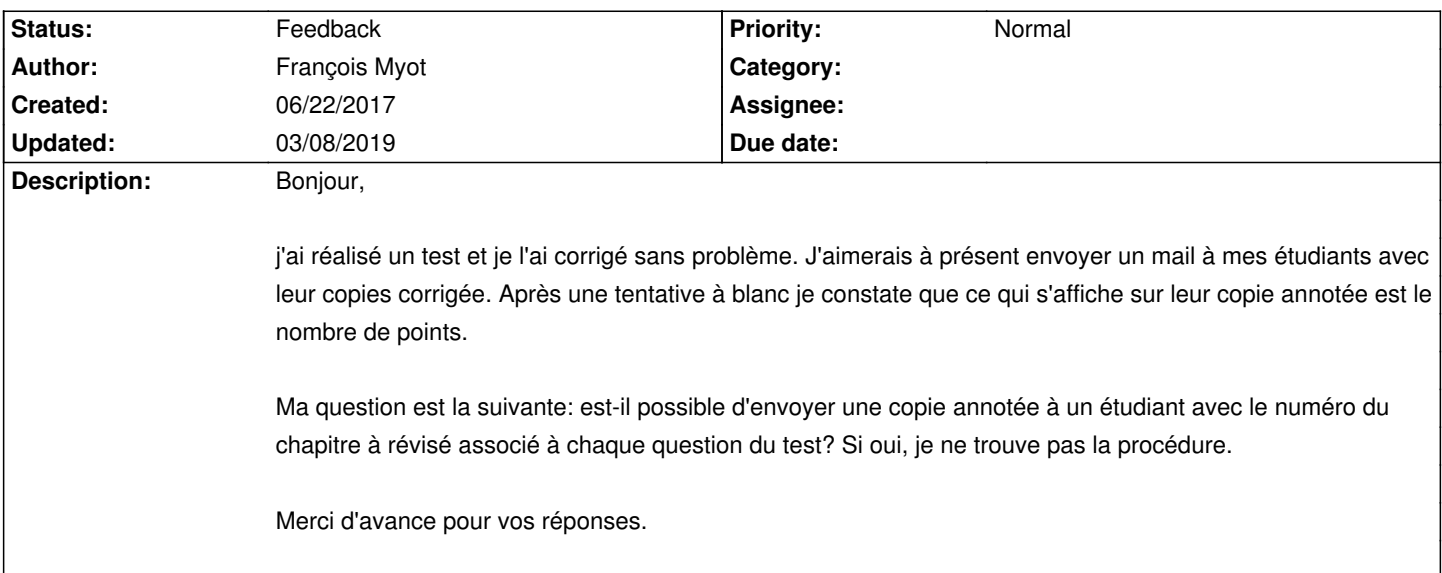

### **History**

## **06/23/2017 10:40 am - François Myot**

Désolé de m'être trompé de section. Il ne s'agit bien évidement pas d'un bug!

### **06/23/2017 10:40 am - Alexis Bienvenüe**

*- Tracker changed from Bug to Feature*

### **06/23/2017 10:41 am - Alexis Bienvenüe**

*- Tracker changed from Feature to Support*

#### **02/09/2019 06:50 pm - Liouba Leroux**

Bonjour,

vous trouverez peut-être quelque chose à ce propos ici : https://project.auto-multiple-choice.net/boards/4/topics/7012 Cordialement,

### **03/08/2019 11:17 am - Alexis Bienvenüe**

*- Status changed from New to Feedback*